Cal**SAWS**

California Statewide Automated Welfare System

# **Design Document**

## CA-217304

DDID 34 FDS Task Mgmt - Dashboard Updates

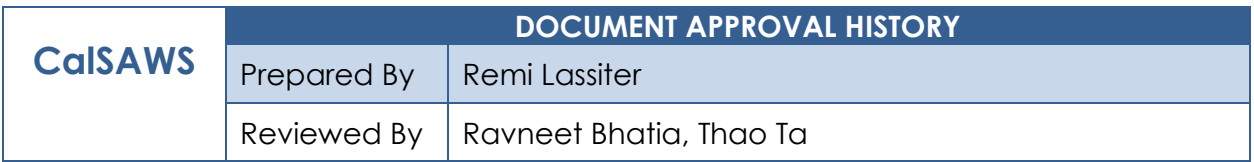

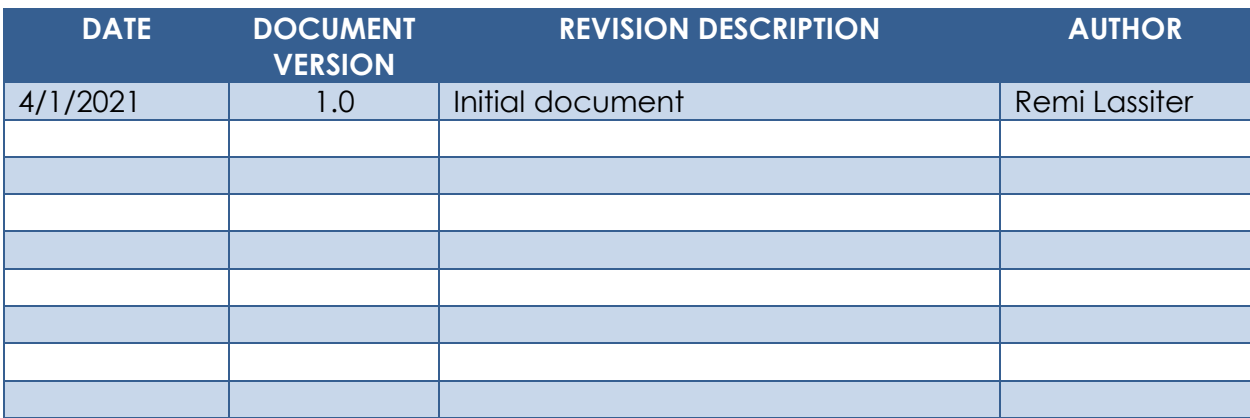

## **Table of Contents**

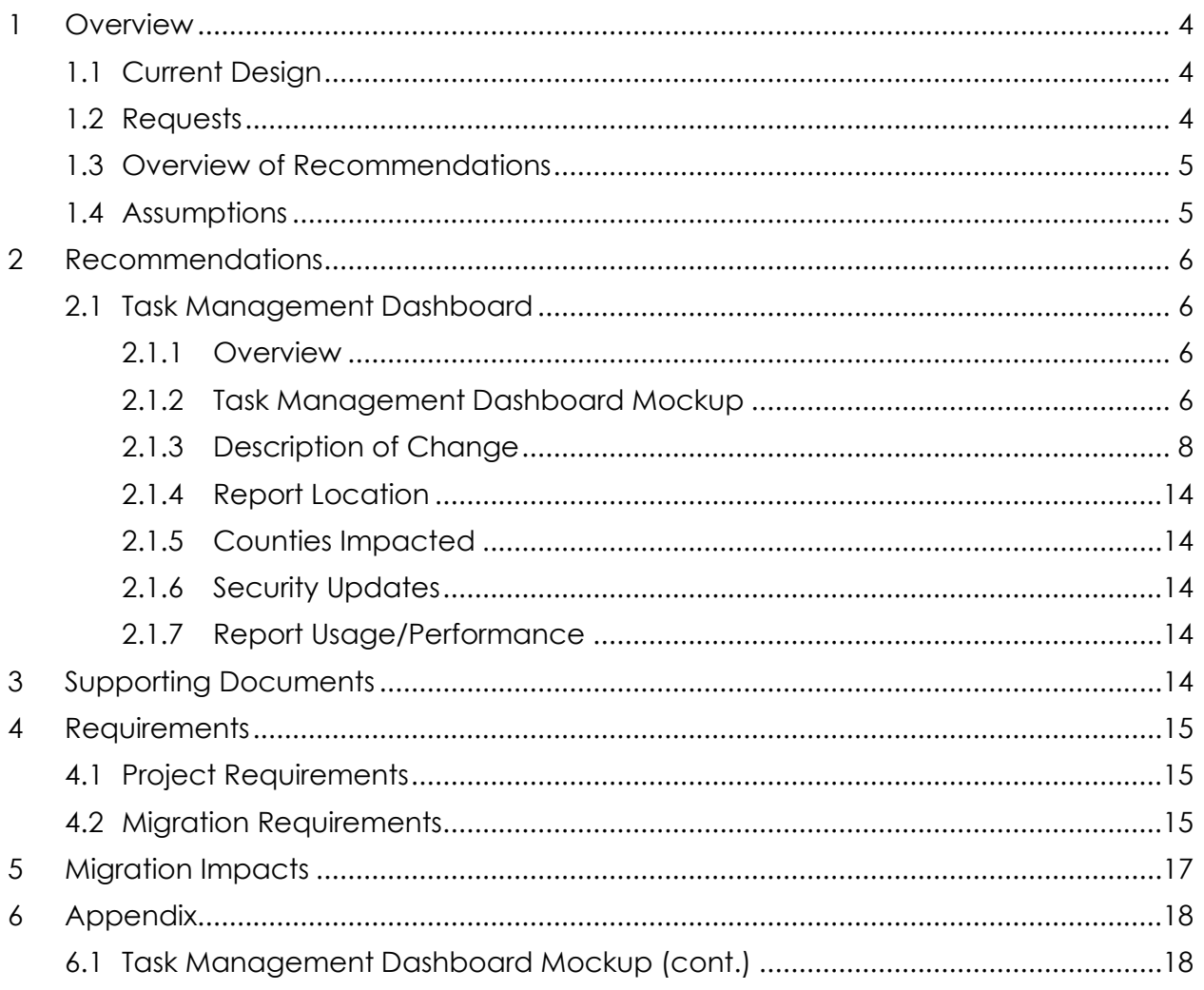

## <span id="page-3-0"></span>**1 OVERVIEW**

This SCR is a part of DDID 34 which seeks to implement a Unified Task Management Solution that supports the multiple tasking models across C-IV and LRS. This SCR will update the Task Management Dashboard to account for the system modifications being made as part of migration, specifically:

- 1. Update the dashboard to filter by and report Bank assignments.
- 2. Update the dashboard to report tasks with a status of "In Process".

#### <span id="page-3-1"></span>**1.1 Current Design**

The Task Management Dashboard provides real-time and historical data on task management and productivity. It consists of four summary sheets and fifteen drill down detail sheets.

The following are the summary sheets:

- Historical Task Management Sheet
- Real Time Task Management Sheet
- Historical Task Management Productivity Sheet
- Real Time Task Management Productivity Sheet

The following are the detail sheets:

- # Assigned Tasks by Category (Historical Task Management) Sheet
- # Completed Tasks by Category (Report 388) Sheet
- # Completed Tasks by Category (Historical Task Management Productivity) Sheet
- # Assigned Task vs # Workers Task List Sheet
- # Assigned Tasks vs # Workers Worker List Sheet
- # Completed Tasks by Category (Historical Task Management) Sheet
- # Assigned Tasks by Category (Report 387) Sheet
- # Overdue Tasks (Report 386) Sheet
- # Assigned Tasks by Category (Report 301) Sheet
- # Completed Tasks During Current Day by Division (Report 304) Sheet
- # Completed Tasks During Current Day by Category (Report 303) Sheet
- # Assigned Tasks by Category (Report 383) Sheet
- # Completed Tasks During Current Day by Category (Report 382) Sheet
- # Overdue Tasks (Report 381) Sheet
- # Overdue Tasks (Report 305) Sheet

The dashboard currently filters by and displays information on the Division, Office, and Unit of the task's worker assignment. There is no filter or columns for Bank assignment.

The dashboard also displays summary metrics for tasks based on assigned, completed or overdue status. Tasks with a status of "In Process" are not included in the dashboard.

#### <span id="page-3-2"></span>**1.2 Requests**

1. Update the dashboard to filter by and report Bank assignments.

2. Update the dashboard to report tasks with a status of "In Process".

#### <span id="page-4-0"></span>**1.3 Overview of Recommendations**

- 1. Make the following updates to enable the dashboard to filter by and report Bank assignments:
	- a. Add a new Bank filter to the summary Sheets.
	- b. Update the Division, Office and Unit dropdowns to filter by the division, office and unit of a task's assigned bank for tasks that have no worker assigned.
	- c. Add a new Bank column to the detail sheets.
	- d. Update the Division, Office and Unit columns to display the division, office and unit of the task's assigned bank for tasks that have no worker assigned.
- 2. Make the following updates to enable the dashboard to report tasks with a status of "In Process":
	- a. Update all instances of "Assigned Tasks" to be inclusive of data with a status of "Assigned" or "In Process".
		- i. Update the labeling of these instances from "Assigned" to "Open".
	- b. Update all instances of "Overdue Tasks" to be inclusive of tasks with a status of "Assigned" or "In Process" that are overdue.

#### <span id="page-4-1"></span>**1.4 Assumptions**

1. The dashboard was soft launched in Qlik in January 2021 with an expected hard launch in June 2021.

## <span id="page-5-0"></span>**2 RECOMMENDATIONS**

#### <span id="page-5-2"></span><span id="page-5-1"></span>**2.1 Task Management Dashboard**

#### **2.1.1 Overview**

Update the Task Management Dashboard to filter by and report Bank assignments and to report tasks with a status of "In Process".

#### **2.1.2 Task Management Dashboard Mockup**

<span id="page-5-3"></span>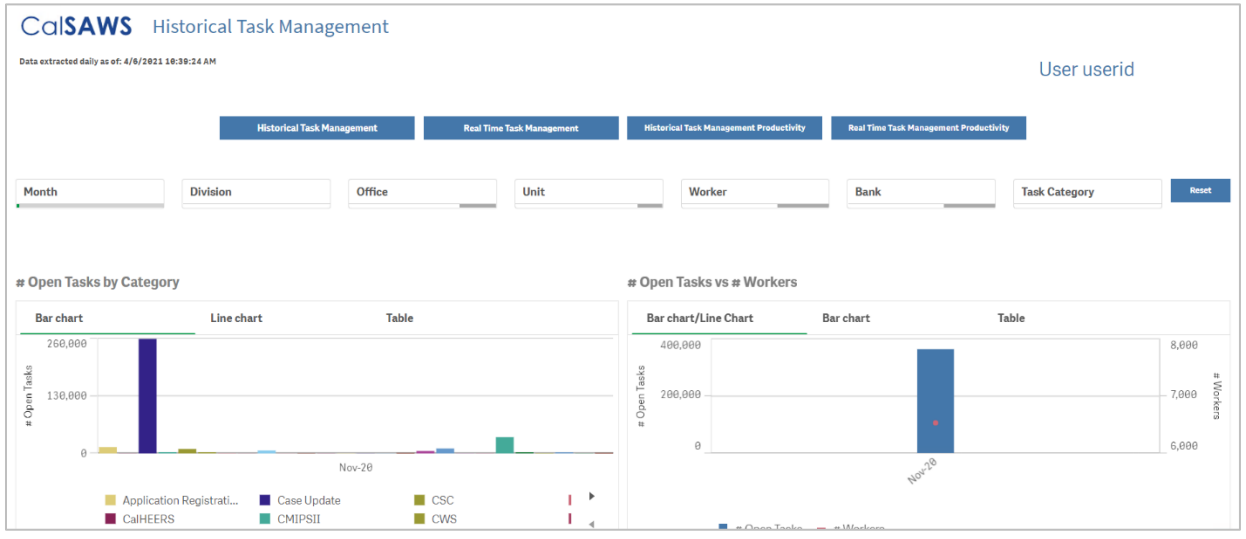

**Figure 2.1.1 – Task Management Dashboard Mockup - Historical Task Management Sheet**

| CalSAWS Real Time Task Management                |                                   |                                  |                                                |                                               |              |
|--------------------------------------------------|-----------------------------------|----------------------------------|------------------------------------------------|-----------------------------------------------|--------------|
| Data extracted daily as of: 4/6/2021 10:39:24 AM |                                   |                                  |                                                |                                               | User userid  |
|                                                  |                                   |                                  |                                                |                                               |              |
|                                                  | <b>Historical Task Management</b> | <b>Real Time Task Management</b> | <b>Historical Task Management Productivity</b> | <b>Real Time Task Management Productivity</b> |              |
|                                                  |                                   |                                  |                                                |                                               |              |
| <b>Division</b>                                  |                                   | Unit                             |                                                | <b>Bank</b>                                   | <b>Reset</b> |
| Office                                           |                                   | Worker                           |                                                | <b>Task Category</b>                          |              |
|                                                  | % Overdue Tasks                   | # Open Tasks                     | # Completed Tasks                              | # Overdue Tasks                               |              |
|                                                  | 91.60%                            | 798,461                          | 8,788                                          | 731,416                                       |              |
|                                                  | Under 5% 5 to 30% Over 30%        |                                  |                                                |                                               |              |
|                                                  |                                   |                                  |                                                |                                               |              |
| # Overdue Tasks (Division Drill Down)            |                                   |                                  | # Open Tasks by Category                       |                                               |              |
| <b>Stacked Bar chart</b><br>Table                |                                   |                                  | Bar chart                                      | Pie chart<br>Table                            |              |
| DIVISION<br>Q Task Category                      | $\alpha$                          | # Overdue Tasks                  | <b>Task Category</b>                           | $\hbox{Q}$<br># Open Tasks                    |              |

**Figure 2.1.2 – Task Management Dashboard Mockup – Real Time Task Management Sheet**

| <b>CalsAWS</b>                                   |                 | <b>Historical Task Management Productivity</b> |                      |                         |                                  |                                                |                                               |       |                                    |       |
|--------------------------------------------------|-----------------|------------------------------------------------|----------------------|-------------------------|----------------------------------|------------------------------------------------|-----------------------------------------------|-------|------------------------------------|-------|
| Data extracted daily as of: 4/6/2021 10:39:24 AM |                 |                                                |                      |                         |                                  |                                                |                                               |       | User userid                        |       |
|                                                  |                 |                                                |                      |                         |                                  |                                                |                                               |       |                                    |       |
|                                                  |                 | <b>Historical Task Management</b>              |                      |                         | <b>Real Time Task Management</b> | <b>Historical Task Management Productivity</b> | <b>Real Time Task Management Productivity</b> |       |                                    |       |
| <b>Month</b>                                     | Week            |                                                | Office               |                         | <b>Unit</b>                      | Worker                                         | <b>Bank</b>                                   |       | <b>Task Category</b>               | Reset |
|                                                  |                 | % Overdue Tasks<br>99.60%                      |                      | # Open Tasks<br>998,023 |                                  | # Completed Tasks<br>7,294,710                 | # Overdue Tasks<br>994,003                    |       | Average Days to Complete Ta<br>185 |       |
| <b>Historical Task Management</b>                |                 | Under 5% 5 to 30% Over 30%                     |                      |                         |                                  | # Open Tasks by Category                       |                                               |       |                                    |       |
| Division Q                                       | Values          |                                                |                      |                         |                                  | Bar chart                                      | Line chart                                    | Table |                                    |       |
|                                                  | % Overdue Tasks | # Open Tasks                                   | # Completed<br>Tasks | # Overdue Tasks         | Average Days to<br>Complete Task | 260,000                                        |                                               |       |                                    |       |
| $\theta$ 1                                       | 99.57%          | 125.357                                        | 1.483.092            | 124,817                 | 139                              | sks                                            |                                               |       |                                    |       |

**Figure 2.1.3 – Task Management Dashboard Mockup - Historical Task Management Productivity Sheet**

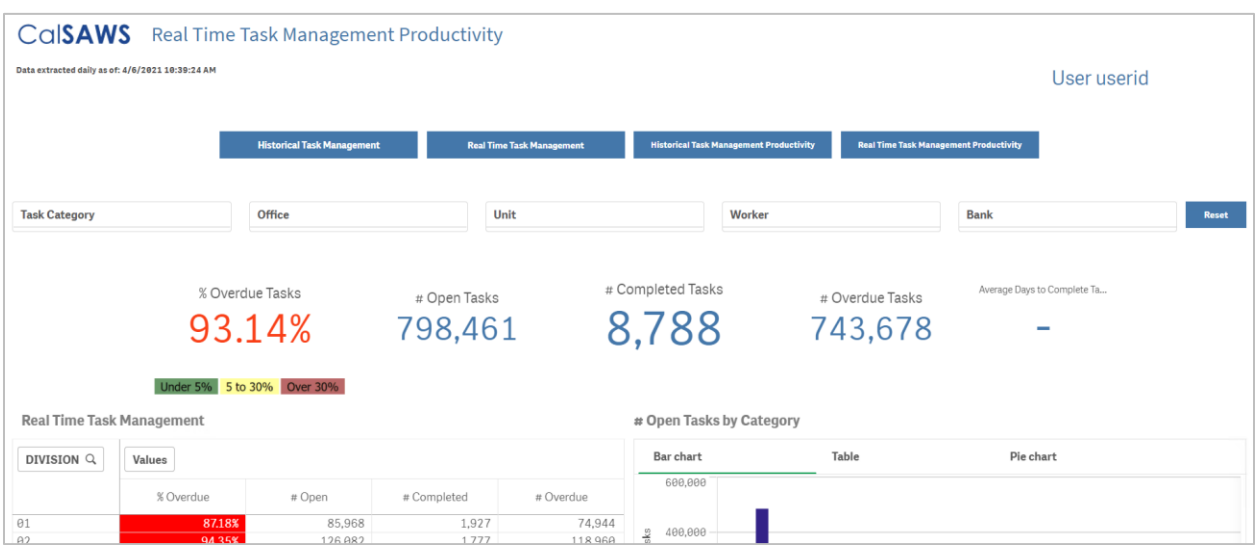

**Figure 2.1.4 – Task Management Dashboard Mockup – Real Time Task Management Productivity Sheet**

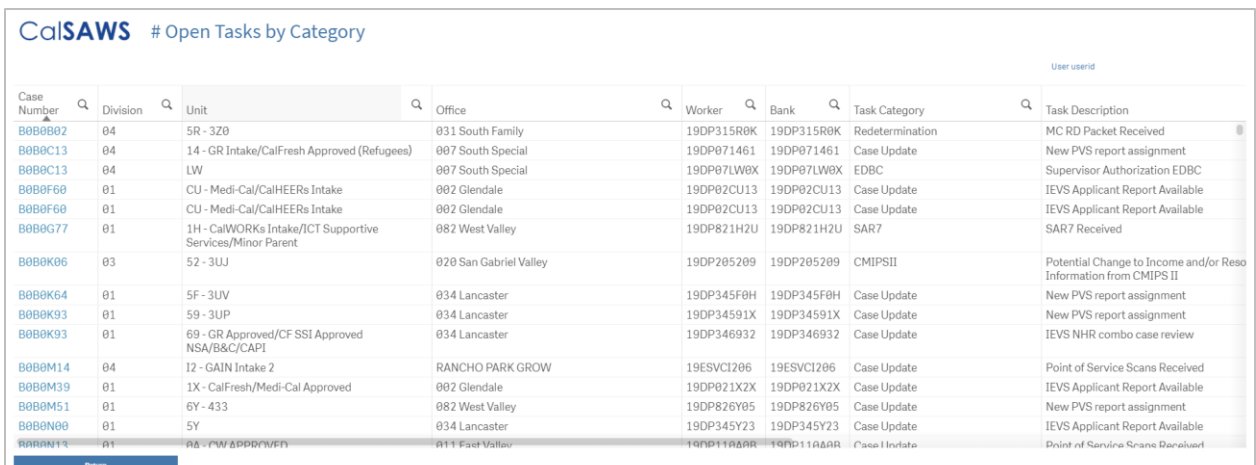

#### **Figure 2.1.5 – Task Management Dashboard Mockup - # Open Tasks by Category (Historical Task Management) Sheet**

Note: This is the updated sheet title as per the recommendations described in this SCR.

For the brevity of this section, the remainder of the mockup screenshots can be found in Appendix 6.1 Task Management Dashboard Mockup (cont.) These sheets include:

- # Completed Tasks by Category (Report 388) Sheet
- # Completed Tasks by Category (Historical Task Management Productivity) Sheet
- # Open Task vs # Workers Task List Sheet\*
- # Open Tasks vs # Workers Worker List Sheet\*
- # Completed Tasks by Category (Historical Task Management) Sheet
- # Open Tasks by Category (Report 387) Sheet\*
- # Overdue Tasks (Report 386) Sheet
- # Open Tasks by Category (Report 301) Sheet\*
- # Completed Tasks During Current Day by Division (Report 304) Sheet
- # Completed Tasks During Current Day by Category (Report 303) Sheet
- # Open Tasks by Category (Report 383) Sheet\*
- # Completed Tasks During Current Day by Category (Report 382) Sheet
- # Overdue Tasks (Report 381) Sheet
- # Overdue Tasks (Report 305) Sheet

<span id="page-7-0"></span>\*Note: This is the updated sheet title as per the recommendations described in this SCR.

#### **2.1.3 Description of Change**

- 1. Enable the Task Management Dashboard to filter by and report task Bank assignments.
	- a. Make the following updates to the summary sheets:
		- i. Add a new dropdown filter for Bank.
		- ii. Update the Division, Office and Unit dropdowns to filter by the division, office and unit of a task's assigned bank for tasks that have no worker assigned to them. In other words, if a task is assigned to both a worker and bank,

worker will take precedence for Division, Office and Unit information.

- 1. For example, if Division 01 is selected, the dashboard will display data for all tasks with an assigned worker in Division 01 plus all tasks with assigned Bank in Division 01 that don't have an assigned worker.
- 2. **Technical Note:** Filter by division/office/unit of TASK.POS\_ID first. If TASK.POS\_ID is NULL, filter by division/office/unit of TASK.BANK\_ID instead.
- b. Make the following updates to all detail sheets EXCEPT the # Open Task vs # Workers – Task List Sheet:
	- i. Add a new Bank column.
		- 1. Insert this column following the Worker column.
	- ii. Update the Division, Office and Unit columns to display the division, office and unit of the task's assigned bank for tasks that have no worker assigned to them. See the table below for the updated column definitions.

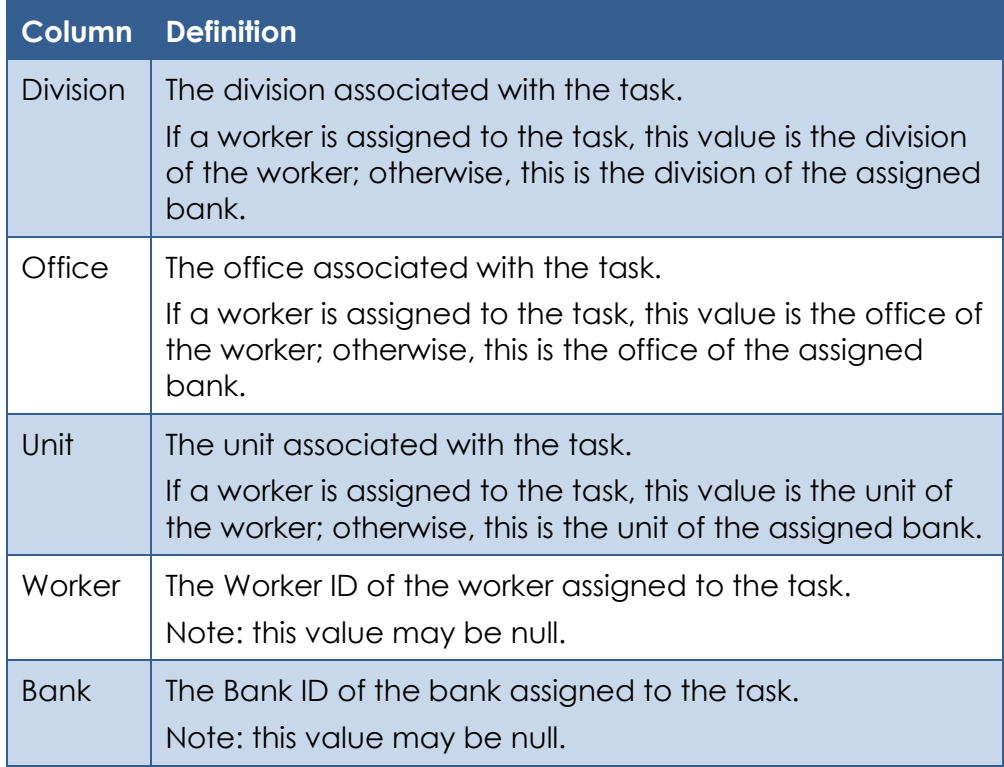

The following examples further illustrate how data will be displayed with this change:

• **Example 1: Task with worker assignment and no bank assignment –** The Division, Office and Unit columns will display the division, office and unit of the assigned worker. The Worker column will display the Worker ID. The Bank column will be null.

- **Example 2: Task with bank assignment and no worker assignment –** The Division, Office and Unit columns will display the division, office and unit of the assigned bank. The Bank column will display the Bank ID. The Worker column will be null.
- **Example 3: Task with worker and bank assignment –** The Division, Office and Unit columns will display the division, office and unit of the assigned worker. The Worker column will display the Worker ID. The Bank column will display the Bank ID.
- 2. Throughout the dashboard, update all instances of "Assigned" Tasks to be inclusive of data with a status of "Assigned" or "In Process" and update the labeling of these instances from "Assigned" to "Open". In addition, update all instances of "Overdue Tasks" to be inclusive of tasks with a status of "Assigned" or "In Process" that are overdue. The updates by sheet are as follows:
	- a. **Historical Task Management Sheet**
		- i. Make the following updates to the # Assigned Tasks by Category widget:
			- 1. Update the title to be "# Open Tasks by Category".
			- 2. Update the data to be inclusive of tasks with a status of "Assigned" or "In Process".
			- 3. Update the y-axis of the bar chart and line chart to be "# Open Tasks".
		- ii. Make the following updates to the # Assigned Tasks vs # Workers widget:
			- 1. Update the title to be "# Open Tasks vs # Workers".
			- 2. Update the data to be inclusive of tasks with a status of "Assigned" or "In Process".
			- 3. Update the y-axis of the bar/line chart and the bar chart to be "# Open Tasks".
			- 4. Update the "# Assigned Tasks" column in the table to be "# Open Tasks".
		- iii. Make the following updates to the # Assigned Tasks by Category (Division Drill Down) widget:
			- 1. Update the title to "# Open Tasks by Category (Division Drill Down)".
			- 2. Update the data to be inclusive of tasks with a status of "Assigned" or "In Process".
			- 3. Update the y-axis of the bar chart to be "# Open Tasks".

#### b. **Real Time Task Management Sheet**

- i. Update "# Assigned Tasks" KPI in header to "# Open Tasks" and count tasks with a status of "Assigned" or "In Process".
- ii. Update the formula for the "% Overdue Tasks" and "# Overdue Tasks" KPIs in header to count tasks with a status of "Assigned" or "In Process" that are overdue.
- iii. Make the following updates to the # Overdue Tasks (Division Drill Down) widget:
	- 1. Update the data to be inclusive of overdue tasks with a status of "Assigned" or "In Process".
- iv. Make the following updates to the # Assigned Tasks by Category widget:
	- 1. Update the title to "# Open Tasks by Category".
	- 2. Update the data to be inclusive of tasks with a status of "Assigned" or "In Process".
	- 3. Update the y-axis of the bar chart to be "# Open Tasks".
	- 4. Update the "# Assigned Tasks" column in the table to be "# Open Tasks".
- v. Make the following updates to the # Assigned Tasks by Category (Division Drill Down) widget:
	- 1. Update the title to "# Open Tasks by Category (Division Drill Down)".
	- 2. Update the data to be inclusive of tasks with a status of "Assigned" or "In Process".
	- 3. Update the y-axis of the bar chart to be "# Open Tasks".
	- 4. Update the "# Assigned Tasks" column in the table to be "# Open Tasks".
- vi. Make the following updates to the # Assigned Tasks by Division widget:
	- 1. Update the title to "# Open Tasks by Division".
	- 2. Update the data to be inclusive of tasks with a status of "Assigned" or "In Process".
	- 3. Update the y-axis of the stacked bar chart from "# Assigned Tasks" to be "# Open Tasks".
	- 4. Update the "# Assigned Tasks" column of the table to be "# Open Tasks".

#### c. **Historical Task Management Productivity Sheet**

- i. Update "# Assigned Tasks" KPI in header to "# Open Tasks" and count tasks with a status of "Assigned" or "In Process".
- ii. Update the formula for the "% Overdue Tasks" and "# Overdue Tasks" KPIs in header to count tasks with a status of "Assigned" or "In Process" that are overdue.
- iii. Make the following updates to the Historical Task Management widget:
- 1. Update the formula for the "% Overdue" and "# Overdue Tasks" column of the table to count overdue tasks with a status of "Assigned" or "In Process".
- 2. Update the "# Assigned Tasks" column in the table to be "# Open Tasks" and to count tasks with a status of "Assigned" or "In Process".
- 3. Change "Go to Assigned Task List" button label to "Go to Open Task List".
- iv. Make the following updated to the # Assigned Tasks by Category widget:
	- 1. Update the title to "# Open Tasks by Category".
	- 2. Update the data to be inclusive of tasks with a status of "Assigned" or "In Process".
	- 3. Update the y-axis of the bar chart and line chart to be "# Open Tasks".
- v. Make the following updates to the # Assigned Tasks by Category (Division Drill Down) Widget:
	- 1. Update title to "# Open Tasks by Category (Division Drill Down)"
	- 2. Update the data to be inclusive of tasks with a status of "Assigned" or "In Process".
	- 3. Update the y-axis of the bar chart and line chat to be "# Open Tasks".
- vi. Make the following updates to the # Overdue Tasks widget:
	- 1. Update the data to be inclusive of overdue tasks with a status of "Assigned" or "In Process".
- vii. Make the following updates to the # Overdue Tasks (Division Drill Down) widget:
	- 1. Update the data to be inclusive of overdue tasks with a status of "Assigned" or "In Process".

#### d. **Real Time Task Management Productivity Sheet**

- i. Update "# Assigned Tasks" KPI in header to "# Open Tasks" and count tasks with a status of "Assigned" or "In Process".
- ii. Update the formula for the "% Overdue Tasks" and "# Overdue Tasks" KPIs in header to count tasks with a status of "Assigned" or "In Process" that are overdue.
- iii. Make the following updates to the Real Time Task Management widget:
	- 1. Update the formula for the "% Overdue" and "# Overdue Tasks" column of the table to count overdue tasks with a status of "Assigned" or "In Process".
	- 2. Update the "# Assigned Tasks" column in the table to be "# Open Tasks" and to count tasks with a status of "Assigned" or "In Process".
- 3. Change "Go to Assigned Task List" button label to "Go to Open Task List".
- iv. Make the following updates to the # Assigned Tasks by Category widget:
	- 1. Update title to "# Open Tasks by Category".
	- 2. Update the data to be inclusive of tasks with a status of "Assigned" or "In Process".
	- 3. Update the y-axis of the bar chart to be "# Open Tasks".
	- 4. Update the "# Assigned Tasks" column to "# Open Tasks".
- v. Make the following updates to the # Assigned Tasks by Category (Division Drill Down) widget:
	- 1. Update the title to "# Open Tasks by Category (Division Drill Down)".
	- 2. Update the data to be inclusive of tasks with a status of "Assigned" or "In Process".
	- 3. Update the y-axis of the bar chart to be "# Open Tasks".
	- 4. Update the "# Assigned Tasks" column to "# Open Tasks".
- vi. Make the following updates to the # Overdue Tasks widget:
	- 1. Update the data to be inclusive of overdue tasks with a status of "Assigned" or "In Process".
- vii. Make the following updates to the # Overdue Tasks (Division Drill Down) widget:
	- 1. Update the data to be inclusive of overdue tasks with a status of "Assigned" or "In Process".
- e. **# Assigned Tasks by Category (Historical Task Management) Sheet**
	- i. Update title to "# Open Tasks by Category"
	- ii. Update the data to be inclusive of tasks with a status of "Assigned" or "In Process".
- f. **# Assigned Tasks vs # Workers - Task List Sheet**
	- i. Update title to "# Open Tasks vs # Workers Task List"
	- ii. Update the data to be inclusive of tasks with a status of "Assigned" or "In Process".
- g. **# Assigned Tasks vs # Workers - Worker List Sheet**
	- i. Update title to "# Open Tasks vs # Workers Worker List"
	- ii. Update the data to be inclusive of tasks with a status of "Assigned" or "In Process".
- h. **# Assigned Tasks by Category (Report 387) Sheet**
	- i. Update title to "# Open Tasks by Category"
	- ii. Update the data to be inclusive of tasks with a status of "Assigned" or "In Process".
- **i. # Overdue Tasks (Report 386) Sheet**
- i. Update the data to be inclusive of overdue tasks with a status of "Assigned" or "In Process".
- j. **# Assigned Tasks by Category (Report 301) Sheet**
	- i. Update title to "# Open Tasks by Category"
	- ii. Update the data to be inclusive of tasks with a status of "Assigned" or "In Process".
- k. **# Assigned Tasks by Category (Report 383) Sheet**
	- i. Update title to "# Open Tasks by Category"
	- ii. Update the data to be inclusive of tasks with a status of "Assigned" or "In Process".

#### **l. # Overdue Tasks (Report 381) Sheet**

i. Update the data to be inclusive of overdue tasks with a status of "Assigned" or "In Process".

#### **m. # Overdue Tasks (Report 305) Sheet**

i. Update the data to be inclusive of overdue tasks with a status of "Assigned" or "In Process".

#### <span id="page-13-0"></span>**2.1.4 Report Location**

- **Global:** Reports
- **Local:** Business Intelligence
- **Task:** Real Time Task Management

#### <span id="page-13-1"></span>**2.1.5 Counties Impacted**

All CalSAWS counties will be impacted by the changes described in this SCR.

#### <span id="page-13-2"></span>**2.1.6 Security Updates**

N/A

#### <span id="page-13-3"></span>**2.1.7 Report Usage/Performance**

N/A

### <span id="page-13-4"></span>**3 SUPPORTING DOCUMENTS**

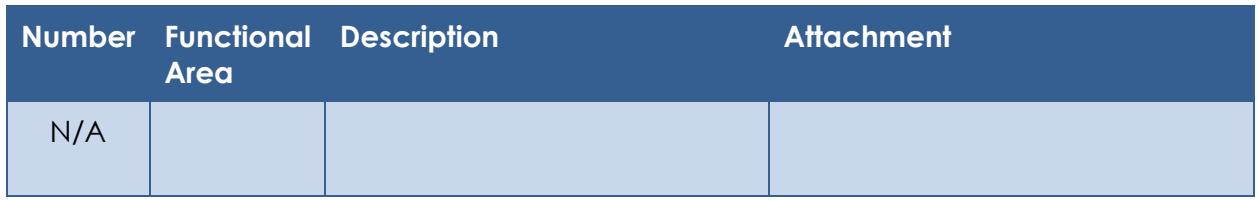

## <span id="page-14-0"></span>**4 REQUIREMENTS**

## <span id="page-14-1"></span>**4.1 Project Requirements**

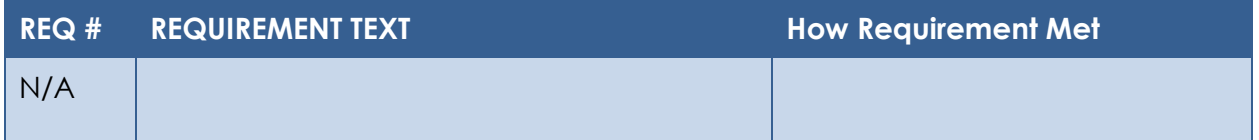

## <span id="page-14-2"></span>**4.2 Migration Requirements**

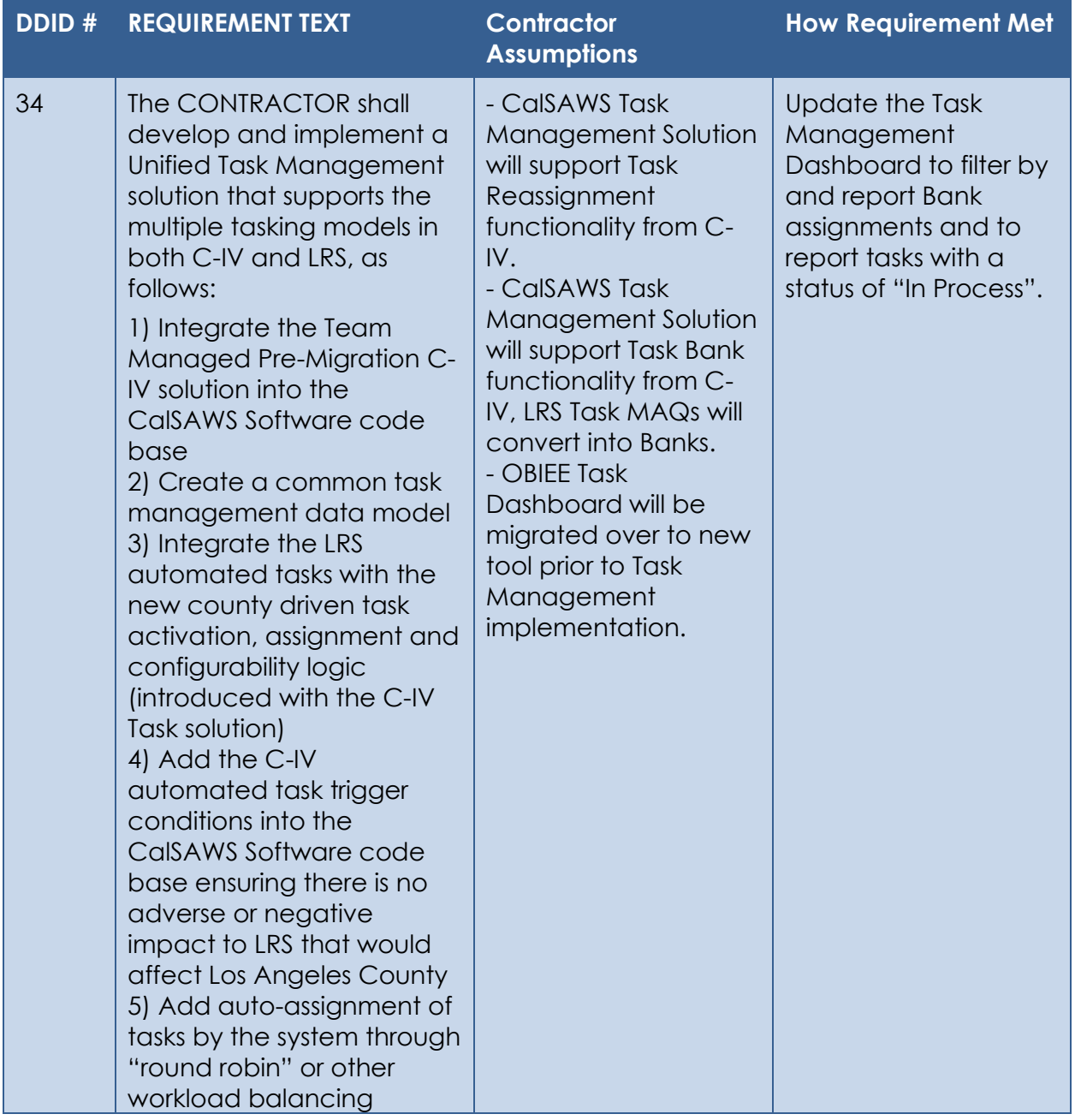

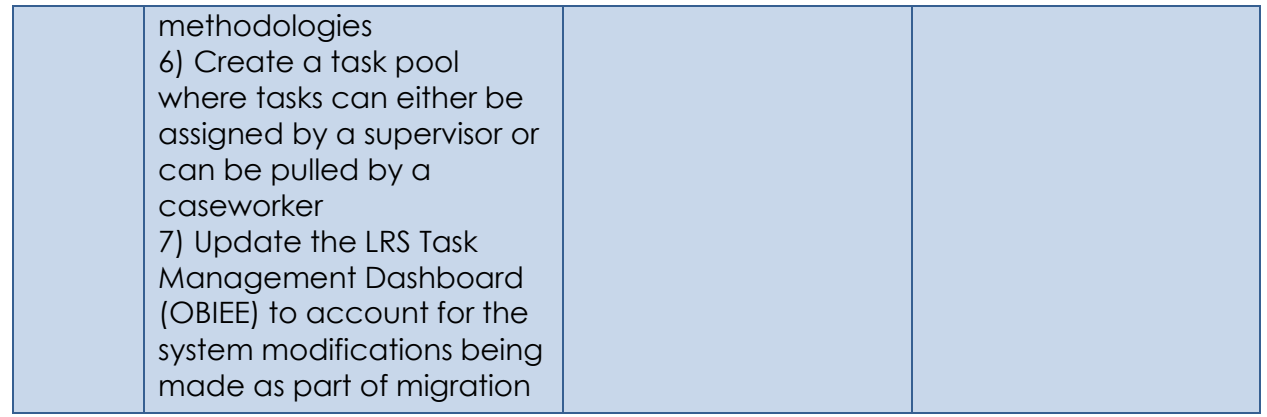

## <span id="page-16-0"></span>**5 MIGRATION IMPACTS**

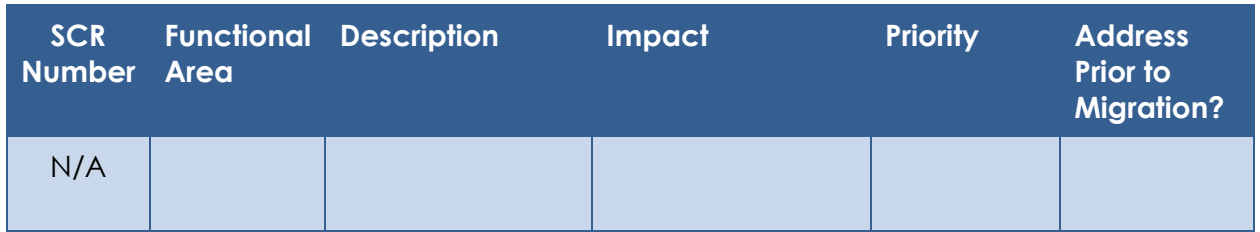

## <span id="page-17-0"></span>**6 APPENDIX**

#### <span id="page-17-1"></span>**6.1 Task Management Dashboard Mockup (cont.)**

|                |          |                       |          |                                    |   |                                                              |   |                       |            |                            | User userid |                          |
|----------------|----------|-----------------------|----------|------------------------------------|---|--------------------------------------------------------------|---|-----------------------|------------|----------------------------|-------------|--------------------------|
| Case<br>Number | $\alpha$ | Division              | $\alpha$ | Office                             | Q | Unit                                                         | Q | Q<br>Worker           | Q<br>Bank  | Worker Name                | Q           | Task Category            |
| <b>B0B0B26</b> |          | $\theta$ <sup>2</sup> |          | <b>GAIN - PALMDALE GAIN REGION</b> |   | 2I - 2I - GAIN Unit                                          |   | 19ESGU2I89            | 19ESGU2I89 | <b>Service Andrew</b>      |             | Case Update              |
| <b>B0B0B62</b> |          | 04                    |          | 007 South Special                  |   | MN                                                           |   | 19DP07MN              | 19DP07MN   | ----                       |             | Case Update              |
| <b>B0B0C13</b> |          | 04                    |          | 007 South Special                  |   | LW                                                           |   | 19DP07LW0X            | 19DP07LW0X | <b>STATISTICS</b>          |             | <b>EDBC</b>              |
| <b>BOBOC13</b> |          | AA                    |          | 007 South Special                  |   | LW                                                           |   | 19DP07LW0X            | 19DP07LW0X | the work collect           |             | <b>EDBC</b>              |
| <b>B0B0C13</b> |          | 04                    |          | 007 South Special                  |   | LW                                                           |   | 19DP07LW0X 19DP07LW0X |            | <b>STATISTICS</b>          |             | EDBC                     |
| <b>B0B0C51</b> |          | 03                    |          | 017 Florence                       |   | 63                                                           |   | 19DP17632C            | 19DP17632C | and the property of the    |             | Case Update              |
| <b>B0B0C51</b> |          | $\theta$ 3            |          | 017 Florence                       |   | 63                                                           |   | 19DP17632C            | 19DP17632C | <b>Continued Continued</b> |             | MC 355                   |
| <b>B0B0C51</b> |          | $\theta$ <sub>3</sub> |          | 017 Florence                       |   | 63                                                           |   | 19DP17632C            | 19DP17632C | <b>ANGELINE</b>            |             | MC 355                   |
| <b>B0B0C86</b> |          | 04                    |          | 031 South Family                   |   | 3B-3B0                                                       |   | 19DP313B1             | 19DP313B1  | The American               |             | Case Update              |
| <b>B0B0C86</b> |          | 04                    |          | 031 South Family                   |   | 80                                                           |   | 19DP318O1E            | 19DP318O1E | <b>Controller Advisers</b> |             | EDBC                     |
| <b>B0B0C99</b> |          | $\theta$ 3            |          | 006 Cudahy                         |   | OE - MCE                                                     |   | 19DP06OE01            | 19DP06OE01 | <b>COLORED AND</b>         |             | Case Update              |
| <b>B0B0D34</b> |          | 03                    |          | 005 Belvedere                      |   | A2 - Medi-Cal/CalHEERs Intake                                |   | 19DP05A229            | 19DP05A229 | <b>Service Control</b>     |             | Case Update              |
| <b>B0B0D60</b> |          | $\theta$ 1            |          | 011 East Valley                    |   | 2I - MC APPROVED                                             |   | 19DP112I0N            | 19DP112I0N | <b>Carl Colorado</b>       |             | MC 355                   |
| <b>BOBOGO5</b> |          | $\theta$ 1            |          | 082 West Valley                    |   | 1H - CalWORKs Intake/ICT Supportive<br>Services/Minor Parent |   | 19DP821H2U            | 19DP821H2U | <b>CONTRACTOR</b>          |             | SAR7                     |
| <b>B0B0G05</b> |          | 01                    |          | 082 West Valley                    |   | 2K - Medi-Cal/CalFresh Approved                              |   | 19DP822K12            | 19DP822K12 | <b>CONTRACTOR</b>          |             | Redetermination          |
| BOBOJ61        |          | $-0.1$                |          | 082 West Valley                    |   | 0A - CW APPROVED                                             |   | 19DP820A0J            | 19DP820A0J | <b>ALCOHOL:</b>            |             | Application Registration |

**Figure 6.1.1 – Task Management Dashboard Mockup - # Completed Tasks by Category (Report 388) Sheet**

| <b>CalsAWS</b>             |                       | # Completed Tasks by Category      |                                                              |             |            |                            |                          |
|----------------------------|-----------------------|------------------------------------|--------------------------------------------------------------|-------------|------------|----------------------------|--------------------------|
|                            |                       |                                    |                                                              |             |            | User userid                |                          |
| Case<br>$\alpha$<br>Number | Q<br>Division         | Q<br>Office                        | Q<br>Unit                                                    | Q<br>Worker | Q<br>Bank  | Q<br>Worker Name           | Task Category            |
| <b>B0B0B26</b>             | $\theta$ 2            | <b>GAIN - PALMDALE GAIN REGION</b> | 2I - 2I - GAIN Unit                                          | 19ESGU2I89  | 19ESGU2I89 | <b>CONTRACTOR</b>          | Case Update              |
| <b>B0B0B62</b>             | 04                    | 007 South Special                  | MN                                                           | 19DP07MN    | 19DP07MN   |                            | Case Update              |
| <b>B0B0C13</b>             | 04                    | 007 South Special                  | LW                                                           | 19DP07LW0X  | 19DP07LW0X | <b>School Select</b>       | <b>EDBC</b>              |
| <b>B0B0C13</b>             | 04                    | 007 South Special                  | LW                                                           | 19DP07LW0X  | 19DP07LW0X | <b>CONTRACTOR</b>          | <b>EDBC</b>              |
| <b>B0B0C13</b>             | 04                    | 007 South Special                  | LW                                                           | 19DP07LW0X  | 19DP07LW0X | --                         | EDBC                     |
| <b>B0B0C51</b>             | 03                    | 017 Florence                       | 63                                                           | 19DP17632C  | 19DP17632C | states and a               | Case Update              |
| <b>B0B0C51</b>             | $\theta$ 3            | 017 Florence                       | 63                                                           | 19DP17632C  | 19DP17632C | <b>Continued Continued</b> | MC 355                   |
| <b>B0B0C51</b>             | $\theta$ <sub>3</sub> | 017 Florence                       | 63                                                           | 19DP17632C  | 19DP17632C | <b>STATISTICS</b>          | MC 355                   |
| <b>B0B0C86</b>             | 04                    | 031 South Family                   | 3B-3B0                                                       | 19DP313B1   | 19DP313B1  | Telephone (1979)           | Case Update              |
| <b>B0B0C86</b>             | 04                    | 031 South Family                   | 80                                                           | 19DP318O1E  | 19DP318O1E | <b>Control Motorcycle</b>  | EDBC                     |
| <b>B0B0C99</b>             | $\theta$ 3            | 006 Cudahy                         | OE - MCE                                                     | 19DP06OE01  | 19DP06OE01 | <b>COLORED AND</b>         | Case Update              |
| <b>B0B0D34</b>             | 03                    | 005 Belvedere                      | A2 - Medi-Cal/CalHEERs Intake                                | 19DP05A229  | 19DP05A229 | <b>Contractor</b>          | Case Update              |
| B0B0D60                    | $\theta$ 1            | 011 East Valley                    | 2I - MC APPROVED                                             | 19DP112I0N  | 19DP112I0N | <b>CONTRACTOR</b>          | MC 355                   |
| <b>B0B0G05</b>             | $\theta$ 1            | 082 West Valley                    | 1H - CalWORKs Intake/ICT Supportive<br>Services/Minor Parent | 19DP821H2U  | 19DP821H2U | <b>CONTRACTOR</b>          | SAR7                     |
| <b>B0B0G05</b>             | 01                    | 082 West Valley                    | 2K - Medi-Cal/CalFresh Approved                              | 19DP822K12  | 19DP822K12 | <b>Service Countries</b>   | Redetermination          |
| BOBOJ61                    | 01                    | 082 West Valley                    | <b>0A - CW APPROVED</b>                                      | 19DP820A0J  | 19DP820A0J | <b>ALCOHOL:</b>            | Application Registration |
|                            | <b>Return</b>         |                                    |                                                              |             |            |                            |                          |

**Figure 6.1.2 – Task Management Dashboard Mockup - # Completed Tasks by Category (Historical Task Management Productivity) Sheet**

|                                    | CalsAWS # Open Tasks vs # Workers - Task List |                                |             |
|------------------------------------|-----------------------------------------------|--------------------------------|-------------|
|                                    |                                               |                                | User userid |
| Task Assigned Date Q Task Category |                                               | Q Task Description<br>$\alpha$ | IDQ         |
|                                    | Oct-19-2020 Application Registration          | Clearance                      | 1001859673  |
|                                    | Oct-19-2020 Application Registration          | Clearance                      | 1001873818  |
|                                    | Oct-19-2020 Application Registration          | Clearance                      | 1001877131  |
|                                    | Oct-19-2020 Application Registration          | Clearance                      | 1001891847  |
|                                    | Oct-20-2020 Application Registration          | Clearance                      | 1001914027  |
|                                    | Oct-20-2020 Application Registration          | Clearance                      | 1001917527  |
|                                    | Oct-20-2020 Application Registration          | Clearance                      | 1001926668  |
|                                    | Oct-20-2020 Application Registration          | Clearance                      | 1001929738  |
|                                    | Oct-20-2020 Application Registration          | Clearance                      | 1001934002  |
|                                    | Oct-20-2020 Application Registration          | Clearance                      | 1001935347  |
|                                    | Oct-20-2020 Application Registration          | Clearance                      | 1001935386  |
|                                    | Oct-20-2020 Application Registration          | Clearance                      | 1001937015  |
|                                    | Oct-20-2020 Application Registration          | Clearance                      | 1001937812  |
|                                    | Oct-20-2020 Application Registration          | Clearance                      | 1001938141  |
|                                    | Oct-20-2020 Application Registration          | Clearance                      | 1001938993  |
|                                    | Oct-20-2020 Application Registration          | Clearance                      | 1001940070  |
|                                    | Oct-20-2020 Application Registration          | Clearance                      | 1001940157  |
|                                    | 0.100000011110101111                          | $\sim$                         | 1001010000  |
| Return                             |                                               |                                |             |

**Figure 6.1.3 – Task Management Dashboard Mockup - # Open Task vs # Workers – Task List Sheet**

|            |              |                                                 |                         |            | User userid               |         |
|------------|--------------|-------------------------------------------------|-------------------------|------------|---------------------------|---------|
| Division   | Q Office     | Q Unit                                          | Q Worker<br>$\alpha$    | Bank       | Q Worker Name<br>$\alpha$ | ID<br>Q |
| $\theta$ 1 | 002 Glendale | A0 - Medi-Cal Approved/MSP-MATS                 | 19DP02A01B              | 19DP02A01B | <b>Contract Contract</b>  | 522774  |
| $\theta$ 1 | 002 Glendale | A0 - Medi-Cal Approved/MSP-MATS                 | 19DP02A01B              | 19DP02A01B | -----                     | 515153  |
| $\theta$ 1 | 002 Glendale | A0 - Medi-Cal Approved/MSP-MATS                 | 19DP02A01D              | 19DP02A01D |                           | 508554  |
| $\Theta$ 1 | 002 Glendale | A0 - Medi-Cal Approved/MSP-MATS                 | 19DP02A011              | 19DP02A011 | <b>SHEET CONTRACT</b>     | 506947  |
| $\theta$ 1 | 002 Glendale | A0 - Medi-Cal Approved/MSP-MATS                 | 19DP02A012              | 19DP02A012 |                           | 513529  |
| $\theta$ 1 | 002 Glendale | A0 - Medi-Cal Approved/MSP-MATS                 | 19DP02A013              | 19DP02A013 | <b>TANK A</b>             | 511747  |
| $\Theta$ 1 | 002 Glendale | A0 - Medi-Cal Approved/MSP-MATS                 | 19DP02A014              | 19DP02A014 | <b>CONTRACTOR</b>         | 507643  |
| 01         | 002 Glendale | A0 - Medi-Cal Approved/MSP-MATS                 | 19DP02A015              | 19DP02A015 | <b>CONTRACTOR</b>         | 515909  |
| $\theta$ 1 | 002 Glendale | A0 - Medi-Cal Approved/MSP-MATS                 | 19DP02A016              | 19DP02A016 | <b>Service</b>            | 504518  |
| $\theta$ 1 | 002 Glendale | A2 - Medi-Cal/CalHEERs Intake                   | 19DP02A21F              | 19DP02A21F | ___                       | 508598  |
| $\theta$ 1 | 002 Glendale | A2 - Medi-Cal/CalHEERs Intake                   | 19DP02A21G              | 19DP02A21G | <b>COLLECTION</b>         | 507859  |
| $\Theta$ 1 | 002 Glendale | A2 - Medi-Cal/CalHEERs Intake                   | 19DP02A21H              | 19DP02A21H | and the distances         | 513959  |
| 01         | 002 Glendale | A2 - Medi-Cal/CalHEERs Intake                   | 19DP02A21I              | 19DP02A21I | <b>Service Controller</b> | 509495  |
| $\theta$ 1 | 002 Glendale | A2 - Medi-Cal/CalHEERs Intake                   | 19DP02A21J              | 19DP02A21J | <b>CONTRACTOR</b>         | 508604  |
| $\Theta$ 1 | 002 Glendale | A2 - Medi-Cal/CalHEERs Intake                   | 19DP02A21K              | 19DP02A21K | <b>Service Controller</b> | 516194  |
| 01         | 002 Glendale | A2 - Medi-Cal/CalHEERs Intake                   | 19DP02A21M              | 19DP02A21  | an and companies          | 504778  |
| $\theta$ 1 | 002 Glendale | A2 - Medi-Cal/CalHEERs Intake                   | 19DP02A21N              | 19DP02A21N |                           | 522508  |
| $P + 4$    | 0.000111     | $8.9.88$ $P \wedge 11 \wedge 11$ $P \wedge 1.8$ | connocation connocation |            |                           | 0.27887 |

**Figure 6.1.4 – Task Management Dashboard Mockup - # Open Tasks vs # Workers – Worker List Sheet**

|                | <b>CalsAWS</b><br># Completed Tasks by Category |            |   |                                         |                                                              |   |                    |                                    |                               |                             |  |
|----------------|-------------------------------------------------|------------|---|-----------------------------------------|--------------------------------------------------------------|---|--------------------|------------------------------------|-------------------------------|-----------------------------|--|
|                |                                                 |            |   |                                         |                                                              |   |                    |                                    |                               | User userid                 |  |
| Case<br>Number | $\alpha$                                        | Division   | Q | Q<br>Office                             | Unit                                                         | Q | $\alpha$<br>Worker | $\alpha$<br>Bank                   | Q<br>Worker Name              | Task Category               |  |
| <b>B0B0B01</b> |                                                 | 04         |   | 008 Southwest Special                   | A1                                                           |   | 19DP08A11S         | 19DP08A11S                         | and the con-                  | Redetermination             |  |
| <b>B0B0B10</b> |                                                 | $\theta$ 3 |   | 004 El Monte (San Gab, V. Serv, Center) | <b>P6 - MRT2</b>                                             |   | 19DP04P601         | 19DP04P601                         | <b>Standard</b>               | Redetermination             |  |
| <b>B0B0B25</b> |                                                 | 02         |   | 010 Wilshire Special Office             | 1I                                                           |   | 19DP101I2Q         | 19DP101I2O                         | <b>Service Administration</b> | Case Update                 |  |
| <b>B0B0B25</b> |                                                 | 02         |   | 010 Wilshire Special Office             | $1\mathrm{I}$                                                |   | 19DP101I29         | 19DP101I29                         | <b>Contractor</b>             | EDBC                        |  |
| <b>B0B0B25</b> |                                                 | $\theta$   |   | 092 Hawthorne Medi-Cal Regional         | 1H - CalWORKs Intake/ICT Supportive<br>Services/Minor Parent |   | 19DP921H0J         | 19DP921H0J                         | <b>Continued Continued V</b>  | Case Update                 |  |
| <b>B0B0B25</b> |                                                 | 02         |   | 092 Hawthorne Medi-Cal Regional         | 1H - CalWORKs Intake/ICT Supportive<br>Services/Minor Parent |   | 19DP921H0K         | 19DP921H0K                         | <b>Contract Contract</b>      | Case Update                 |  |
| <b>B0B0B25</b> |                                                 | 02         |   | 092 Hawthorne Medi-Cal Regional         | M2-IPW1                                                      |   | 19DP92M2           | 19DP92M2                           | <b>COLLECTION</b>             | Redetermination             |  |
| <b>B0B0B26</b> |                                                 | $\theta$ 1 |   | 034 Lancaster                           | 4W - MC APPROVED                                             |   | 19DP344W           | 19DP344W                           | <b>Service</b>                | EDBC                        |  |
| <b>B0B0B26</b> |                                                 | $\theta$ 1 |   | 034 Lancaster                           | 4W - MC APPROVED                                             |   | 19DP344W           | 19DP344W                           | ---                           | Case Update                 |  |
| <b>B0B0B26</b> |                                                 | 01         |   | 034 Lancaster                           | 4W - MC APPROVED                                             |   | 19DP344W           | 19DP344W                           |                               | Case Update                 |  |
| <b>B0B0B26</b> |                                                 | $\theta$ 1 |   | 034 Lancaster                           | 4W - MC APPROVED                                             |   | 19DP344W           | 19DP344W                           | the fire site.                | Manual                      |  |
| <b>B0B0B26</b> |                                                 | 01         |   | 034 Lancaster                           | 4W - MC APPROVED                                             |   | 19DP344W           | 19DP344W                           | ----                          | Redetermination             |  |
| <b>B0B0B26</b> |                                                 | $\theta$ 1 |   | 034 Lancaster                           | 4W - MC APPROVED                                             |   | 19DP344W           | 19DP344W                           | --                            | Redetermination             |  |
| <b>B0B0B26</b> |                                                 | 01         |   | 034 Lancaster                           | 4W - MC APPROVED                                             |   | 19DP344W           | 19DP344W                           | and the bank of               | Redetermination             |  |
| <b>B0B0B26</b> |                                                 | 01         |   | 034 Lancaster                           | 4W - MC APPROVED                                             |   | 19DP344W           | 19DP344W                           | ---                           | Redetermination             |  |
|                |                                                 |            |   |                                         | ---------                                                    |   |                    | the property of the company of the |                               | the company and the company |  |

**Figure 6.1.5 – Task Management Dashboard Mockup – # Completed Tasks by Category (Historical Task Management) Sheet**

|                | <b>Calsaws</b><br># Open Tasks by Category |            |  |                                                              |                        |          |            |            |                 |          |                                                                |
|----------------|--------------------------------------------|------------|--|--------------------------------------------------------------|------------------------|----------|------------|------------|-----------------|----------|----------------------------------------------------------------|
|                |                                            |            |  |                                                              |                        |          |            |            |                 |          | User userid                                                    |
| Case Number    | $\alpha$                                   | Division   |  | Q Unit                                                       | Q Office               | $\alpha$ | Worker     | Q Bank     | Q Task Category | $\alpha$ | <b>Task Description</b>                                        |
| <b>B0B0B02</b> |                                            | 04         |  | $5R - 370$                                                   | 031 South Family       |          | 19DP315R0K | 19DP315R0K | Redetermination |          | MC RD Packet Received                                          |
| B0B0C13        |                                            | 04         |  | 14 - GR Intake/CalFresh Approved (Refugees)                  | 007 South Special      |          | 19DP071461 | 19DP071461 | Case Update     |          | New PVS report assignment                                      |
| <b>B0B0C13</b> |                                            | 04         |  | LW                                                           | 007 South Special      |          | 19DP07LW0X | 19DP07LW0X | <b>FDBC</b>     |          | Supervisor Authorization EDBC                                  |
| B0B0F60        |                                            | $\theta$ 1 |  | CU - Medi-Cal/CalHEERs Intake                                | 002 Glendale           |          | 19DP02CU13 | 19DP02CU13 | Case Update     |          | IEVS Applicant Report Available                                |
| B0B0F60        |                                            | $\theta$ 1 |  | CU - Medi-Cal/CalHEERs Intake                                | 002 Glendale           |          | 19DP02CU13 | 19DP02CU13 | Case Update     |          | <b>IEVS Applicant Report Available</b>                         |
| <b>B0B0G77</b> |                                            | 01         |  | 1H - CalWORKs Intake/ICT Supportive<br>Services/Minor Parent | 082 West Valley        |          | 19DP821H2U | 19DP821H2U | SAR7            |          | SAR7 Received                                                  |
| B0B0K06        |                                            | $\theta$ 3 |  | $52 - 3UJ$                                                   | 020 San Gabriel Valley |          | 19DP205209 | 19DP205209 | CMIPSII         |          | Potential Change to Income and/or<br>Information from CMIPS II |
| <b>BOBOK64</b> |                                            | $\theta$ 1 |  | 5F-3UV                                                       | 034 Lancaster          |          | 19DP345F0H | 19DP345F0H | Case Update     |          | New PVS report assignment                                      |
| <b>B0B0K93</b> |                                            | 01         |  | $59 - 3UP$                                                   | 034 Lancaster          |          | 19DP34591X | 19DP34591X | Case Update     |          | New PVS report assignment                                      |
| <b>BOBOK93</b> |                                            | $\theta$ 1 |  | 69 - GR Approved/CF SSI Approved<br>NSA/B&C/CAPI             | 034 Lancaster          |          | 19DP346932 | 19DP346932 | Case Update     |          | IEVS NHR combo case review                                     |
| <b>B0B0M14</b> |                                            | 04         |  | I2 - GAIN Intake 2                                           | RANCHO PARK GROW       |          | 19ESVCI206 | 19ESVCI206 | Case Update     |          | Point of Service Scans Received                                |
| <b>BOBOM39</b> |                                            | $\theta$ 1 |  | 1X - CalFresh/Medi-Cal Approved                              | 002 Glendale           |          | 19DP021X2X | 19DP021X2X | Case Update     |          | IEVS Applicant Report Available                                |
| BOBOM51        |                                            | 01         |  | $6Y - 433$                                                   | 082 West Valley        |          | 19DP826Y05 | 19DP826Y05 | Case Update     |          | New PVS report assignment                                      |
| <b>BOBONOO</b> |                                            | 01         |  | 5Y                                                           | 034 Lancaster          |          | 19DP345Y23 | 19DP345Y23 | Case Update     |          | IEVS Applicant Report Available                                |
| BOBON13        |                                            | $\theta$ 1 |  | 0A - CW APPROVED                                             | 011 East Valley        |          | 19DP110A0B | 19DP110A0B | Case Update     |          | Point of Service Scans Received                                |
| <b>Deturn</b>  |                                            |            |  |                                                              |                        |          |            |            |                 |          |                                                                |

**Figure 6.1.6 – Task Management Dashboard Mockup - # Open Tasks by Category (Report 387) Sheet**

|                | Calsaws<br># Overdue Tasks |                             |                     |             |            |                        |                   |  |  |  |  |
|----------------|----------------------------|-----------------------------|---------------------|-------------|------------|------------------------|-------------------|--|--|--|--|
|                |                            |                             |                     |             |            | User userid            |                   |  |  |  |  |
| Case<br>Number | Q<br>$\alpha$<br>Division  | Q<br>Office                 | Q<br>Unit           | Q<br>Worker | Q<br>Bank  | Q<br>Worker Name       | Task Category     |  |  |  |  |
| <b>B0B0B02</b> | 04                         | 031 South Family            | $5R - 3Z\theta$     | 19DP315R0K  | 19DP315R0K | <b>Contractor</b>      | Redetermination   |  |  |  |  |
| <b>B0B0B26</b> | $\theta$ 1                 | 034 Lancaster               | 4W - MC APPROVED    | 19DP344W16  | 19DP344W   | --                     | Case Update       |  |  |  |  |
| <b>B0B0B26</b> | 01                         | 034 Lancaster               | 4W - MC APPROVED    | 19DP344W16  | 19DP344W   | and the same           | Redetermination   |  |  |  |  |
| <b>B0B0B26</b> | $\theta$ 1                 | 034 Lancaster               | 5Z - MEDS Alert     | 19DP345Z2U  | 19DP345Z2U | <b>Service</b> and     | <b>MEDS Alert</b> |  |  |  |  |
| <b>B0B0B26</b> | $\theta$ 1                 | 034 Lancaster               | 5Z - MEDS Alert     | 19DP345Z2U  | 19DP345Z2U | ---                    | <b>MEDS Alert</b> |  |  |  |  |
| <b>B0B0B26</b> | 01                         | 034 Lancaster               | 57 - MEDS Alert     | 19DP34572V  | 19DP34572V | <b>Service State</b>   | MEDS Alert        |  |  |  |  |
| <b>B0B0B48</b> | 02                         | GAIN - PALMDALE GAIN REGION | 2C - 2C - GAIN Unit | 19ESGU2C08  | 19ESGU2C08 | <b>State</b>           | Case Update       |  |  |  |  |
| <b>B0B0B48</b> | $\theta$ 2                 | GAIN - PALMDALE GAIN REGION | 2C - 2C - GAIN Unit | 19ESGU2C08  | 19ESGU2C08 |                        | Case Update       |  |  |  |  |
| <b>B0B0B48</b> | 02                         | GAIN - PALMDALE GAIN REGION | 2C - 2C - GAIN Unit | 19ESGU2C08  | 19ESGU2C08 | and the control        | Case Update       |  |  |  |  |
| <b>B0B0B48</b> | 02                         | GAIN - PALMDALE GAIN REGION | 2C - 2C - GAIN Unit | 19ESGU2C08  | 19ESGU2C08 | <b>Controllering</b>   | Case Update       |  |  |  |  |
| <b>B0B0B48</b> | $\theta$ 2                 | GAIN - PALMDALE GAIN REGION | 2C - 2C - GAIN Unit | 19ESGU2C08  | 19ESGU2C08 | <b>STATISTICS</b>      | Case Update       |  |  |  |  |
| <b>B0B0B48</b> | 02                         | GAIN - PALMDALE GAIN REGION | 2C - 2C - GAIN Unit | 19ESGU2C08  | 19ESGU2C08 | and the company        | Case Update       |  |  |  |  |
| BOBOB48        | A2                         | GAIN - PALMDALE GAIN REGION | 2C - 2C - GAIN Unit | 19ESGU2C08  | 19ESGU2C08 | <b>Service Program</b> | Case Update       |  |  |  |  |
| <b>B0B0B48</b> | Unknown                    | Unknown                     | Unknown             | Unknown     | Unknown    | <b>Contract</b>        | Case Update       |  |  |  |  |
| <b>B0B0B48</b> | Unknown                    | Unknown                     | Unknown             | Unknown     | Unknown    | <b>State State</b>     | Case Update       |  |  |  |  |
| <b>B0B0B48</b> | Unknown                    | Unknown                     | Unknown             | Unknown     | Unknown    | <b>CONTRACTOR</b>      | Case Update       |  |  |  |  |
| <b>B0B0B48</b> | Unknown                    | Unknown                     | Unknown             | Unknown     | Unknown    |                        | Case Update       |  |  |  |  |
|                | <b>Return</b>              |                             |                     |             |            |                        |                   |  |  |  |  |

**Figure 6.1.7 – Task Management Dashboard Mockup - # Overdue Tasks (Report 386) Sheet**

| <b>Calsaws</b> |                | # Open Tasks by Category         |                     |          |            |            |                   |                                                                 |
|----------------|----------------|----------------------------------|---------------------|----------|------------|------------|-------------------|-----------------------------------------------------------------|
|                |                |                                  |                     |          |            |            |                   | User userid                                                     |
| Case Number    | Q Division     | Office<br>$\alpha$               | Q Unit              | $\alpha$ | Worker     | Q Bank     | Q Task Category   | Q Task Source                                                   |
| 0092383        | Unknown        | DCFS S8234 Lancaster RE          | 05 - DCFS 05        |          | 19DCXM05   | 19DCXM05   | Case Update       | Specialized Supportive Services A<br><b>Concurrent Activity</b> |
| 0117382        | 02             | 010 Wilshire Special Office      | RR-TF01             |          | 19DP10RR03 | 19DP10RR03 | <b>MEDS Alert</b> | 66                                                              |
| 0234033        | Unknown        | DCFS S9056 S9072 Glendora RE     | 07 - DCFS 07        |          | 19DCXO0705 | 19DCX00705 | <b>EDBC</b>       | ReRun EDBC                                                      |
| 0278907        | Unknown        | DCFS BIS-(LRS OFFICE) Norwalk RE | 03 - DCFS 03        |          | 19DCYO0300 | 19DCY00300 | <b>MEDS Alert</b> | 686                                                             |
| 0284921        | 04             | 031 South Family                 | $5R - 370$          |          | 19DP315R0O | 19DP315R0O | MFDS Alert        | 699                                                             |
| 0289514        | Unknown        | DCFS S8234 Lancaster RE          | 05 - DCFS 05        |          | 19DCXM05   | 19DCXM05   | <b>MEDS Alert</b> | 686                                                             |
| 0295803        | Unknown        | DCFS S8234 Lancaster RE          | 05 - DCFS 05        |          | 19DCXM05.  | 19DCXM05   | <b>MEDS Alert</b> | 686                                                             |
| 0301009        | Unknown        | DCFS BIS-(LRS OFFICE) Norwalk RE | 03 - DCFS 03        |          | 19DCYO0300 | 19DCYO0300 | Case Update       | Specialized Supportive Services A<br><b>Concurrent Activity</b> |
| 0301009        | Unknown        | DCFS BIS-(LRS OFFICE) Norwalk RE | <b>03 - DCFS 03</b> |          | 19DCYO0300 | 19DCY00300 | Case Update       | Specialized Supportive Services A<br><b>Concurrent Activity</b> |
| 0301009        | Unknown        | DCFS BIS-(LRS OFFICE) Norwalk RE | 03 - DCFS 03        |          | 19DCYO0300 | 19DCYO0300 | Case Update       | Specialized Supportive Services A<br><b>Concurrent Activity</b> |
| 0301009        | Unknown        | DCFS BIS-(LRS OFFICE) Norwalk RE | 03 - DCFS 03        |          | 19DCYO0300 | 19DCY00300 | Case Update       | Specialized Supportive Services A<br><b>Concurrent Activity</b> |
| 0301009        | Unknown        | DCFS BIS-(LRS OFFICE) Norwalk RE | 03 - DCFS 03        |          | 19DCYO0300 | 19DCY00300 | Case Update       | Specialized Supportive Services A<br><b>Concurrent Activity</b> |
| 0301009        | <b>Unknown</b> | DCFS BIS-(LRS OFFICE) Norwalk RE | 03 - DCFS 03        |          | 19DCYO0300 | 19DCYO0300 | Case Update       | Specialized Supportive Services A<br>Concurront Activity        |

**Figure 6.1.8 – Task Management Dashboard Mockup - # Open Tasks by Category (Report 301) Sheet**

![](_page_21_Picture_32.jpeg)

#### **Figure 6.1.9 – Task Management Dashboard Mockup - # Completed Tasks During Current Day by Division (Report 304) Sheet**

| <b>CalsAWS</b><br># Completed Tasks During Current Day by Category |                   |                      |                                            |                   |             |                          |                                    |         |  |  |  |
|--------------------------------------------------------------------|-------------------|----------------------|--------------------------------------------|-------------------|-------------|--------------------------|------------------------------------|---------|--|--|--|
|                                                                    |                   |                      |                                            |                   |             |                          | User userid                        |         |  |  |  |
| Case<br>Q<br>Number                                                | Case<br>Q<br>Name | Q<br><b>Division</b> | Q<br>Office                                | Q<br>Unit         | Q<br>Worker | Bank                     | $\hbox{a}$<br><b>Task Category</b> | Task As |  |  |  |
| B0B1M25                                                            | Case Name         | 03                   | 006 Cudahy                                 | U1 - IEVS Unit 1  | 19DP06U13C  | 19DP06U13C IEVS Priority |                                    |         |  |  |  |
| B0B3H42                                                            | Case Name         | $\theta$ 3           | 017 Florence                               | U1 - IEVS Unit 1  | 19DP17U11Z  | 19DP17U11Z IEVS          |                                    |         |  |  |  |
| B0B4D27                                                            | Case Name         | $\theta$ 1           | 002 Glendale                               | 1Y - Fair Hearing | 19DP021Y2Q  | 19DP021Y2Q IEVS          |                                    |         |  |  |  |
| B0B4T14                                                            | Case Name         | 04                   | 060 Rancho Park                            | U1 - IEVS Unit 1  | 19DP60U100  | 19DP60U100 IFVS          |                                    |         |  |  |  |
| <b>B0B4X98</b>                                                     | Case Name         | $\theta$ 1           | 002 Glendale                               | U1 - IEVS Unit 1  | 19DP02U15A  | 19DP02U15A IEVS Priority |                                    |         |  |  |  |
| <b>B0B9T58</b>                                                     | Case Name         | 01                   | 002 Glendale                               | U1 - IEVS Unit 1  | 19DP02U102  | 19DP02U102 IEVS          |                                    |         |  |  |  |
| B00B373                                                            | Case Name         | 04                   | 083 Southwest Family                       | U1 - IEVS Unit 1  | 19DP83U15Y  | 19DP83U15Y IEVS Priority |                                    |         |  |  |  |
| B0B0412                                                            | Case Name         | $\theta$ 1           | 034 Lancaster                              | U1 - IEVS Unit 1  | 19DP34U15E  | 19DP34U15E IEVS Priority |                                    |         |  |  |  |
| B0B8447                                                            | Case Name         | $\theta$ 4           | 031 South Family                           | U1 - IEVS Unit 1  | 19DP31U12N  | 19DP31U12N IEVS Priority |                                    |         |  |  |  |
| B0B9757                                                            | Case Name         | $\theta$ 1           | 002 Glendale                               | U1 - IEVS Unit 1  | 19DP02U15A  | 19DP02U15A IEVS          |                                    |         |  |  |  |
| B0B9928                                                            | Case Name         | $\theta$ 3           | 004 El Monte (San Gab. V. Serv.<br>Center) | U1 - IEVS Unit 1  | 19DP04U100  | 19DP04U100 IEVS          |                                    |         |  |  |  |
| <b>B0BB901</b>                                                     | Case Name         | 02                   | 036 Pomona                                 | U1 - IEVS Unit 1  | 19DP36U13U  | 19DP36U13U IEVS          |                                    |         |  |  |  |
| B0BC000                                                            | Case Name         | 02                   | 036 Pomona                                 | U1 - IEVS Unit 1  | 19DP36U140  | 19DP36U140 IEVS          |                                    |         |  |  |  |
| <b>B0BC573</b>                                                     | Case Name         | 02                   | 036 Pomona                                 | U1 - IEVS Unit 1  | 19DP36U15Q  | 19DP36U15 IEVS Priority  |                                    |         |  |  |  |
| B0BDN45                                                            | Case Name         | $\theta$ 1           | 067 Lancaster General Relief Office        | U1 - IEVS Unit 1  | 19DP67U16D  | 19DP67U16D IEVS Priority |                                    |         |  |  |  |
| B0BDQ28                                                            | Case Name         | 04                   | 027 South Central                          | U1-IEVS Unit 1    | 19DP27U106  | 19DP27U106 IEVS Priority |                                    |         |  |  |  |

**Figure 6.1.10 – Task Management Dashboard Mockup - # Completed Tasks During Current Day by Category (Report 303) Sheet**

| <b>CalsAWS</b> |                 | # Open Tasks by Category         |                 |                    |            |                   |                                                                            |
|----------------|-----------------|----------------------------------|-----------------|--------------------|------------|-------------------|----------------------------------------------------------------------------|
|                |                 |                                  |                 |                    |            |                   | User userid                                                                |
| Case Number    | Q Division<br>Q | Office<br>$\alpha$               | Unit<br>Q       | Worker<br>$\alpha$ | Bank<br>Q  | Task Category     | Q Task Source                                                              |
| 0092383        | Unknown         | DCFS S8234 Lancaster RE          | 05 - DCFS 05    | 19DCXM05           | 19DCXM05   | Case Update       | Specialized Supportive Services Activity: No<br>Concurrent Activity        |
| 0117382        | $\theta$ 2      | 010 Wilshire Special Office      | RR-TF01         | 19DP10RR03         | 19DP10RR03 | <b>MEDS Alert</b> | 66                                                                         |
| 0234033        | Unknown         | DCES S9056 S9072 Glendora RE     | 07 - DCFS 07    | 19DCXO0705         | 19DCXO0705 | <b>FDBC</b>       | ReRun EDBC                                                                 |
| 0278907        | Unknown         | DCFS BIS-(LRS OFFICE) Norwalk RE | 03 - DCFS 03    | 19DCY00300         | 19DCYO0300 | <b>MEDS Alert</b> | 686                                                                        |
| 0284921        | $\theta$ 4      | 031 South Family                 | $5R - 3Z\theta$ | 19DP315R0O         | 19DP315R0O | <b>MEDS Alert</b> | 699                                                                        |
| 0289514        | Unknown         | DCFS S8234 Lancaster RE          | 05 - DCFS 05    | 19DCXM05           | 19DCXM05   | <b>MEDS Alert</b> | 686                                                                        |
| 0295803        | Unknown         | DCFS S8234 Lancaster RE          | 05 - DCFS 05    | 19DCXM05.          | 19DCXM05   | <b>MEDS Alert</b> | 686                                                                        |
| 0301009        | Unknown         | DCFS BIS-(LRS OFFICE) Norwalk RE | 03 - DCFS 03    | 19DCYO0300         | 19DCYO0300 | Case Update       | Specialized Supportive Services Activity: No<br>Concurrent Activity        |
| 0301009        | Unknown         | DCFS BIS-(LRS OFFICE) Norwalk RE | 03 - DCFS 03    | 19DCY00300         | 19DCYO0300 | Case Update       | Specialized Supportive Services Activity: No<br><b>Concurrent Activity</b> |
| 0301009        | Unknown         | DCFS BIS-(LRS OFFICE) Norwalk RE | 03 - DCES 03    | 19DCY00300         | 19DCYO0300 | Case Update       | Specialized Supportive Services Activity: No<br><b>Concurrent Activity</b> |
| 0301009        | Unknown         | DCFS BIS-(LRS OFFICE) Norwalk RE | 03 - DCFS 03    | 19DCY00300         | 19DCYO0300 | Case Update       | Specialized Supportive Services Activity: No<br><b>Concurrent Activity</b> |
| 0301009        | Unknown         | DCFS BIS-(LRS OFFICE) Norwalk RE | 03 - DCFS 03    | 19DCY00300         | 19DCYO0300 | Case Update       | Specialized Supportive Services Activity: No<br><b>Concurrent Activity</b> |
| 0301009        | <b>Unknown</b>  | DCFS BIS-(LRS OFFICE) Norwalk RE | 03 - DCFS 03    | 19DCYO0300         | 19DCYO0300 | Case Update       | Specialized Supportive Services Activity: No<br>Canonicant Anti-ity        |

**Figure 6.1.11 – Task Management Dashboard Mockup - # Open Tasks by Category (Report 383) Sheet**

|                     |                          |               |                                            |                   |             |                          | User userid          |                    |  |  |
|---------------------|--------------------------|---------------|--------------------------------------------|-------------------|-------------|--------------------------|----------------------|--------------------|--|--|
| Case<br>Q<br>Number | Case<br>$\alpha$<br>Name | Q<br>Division | Q<br>Office                                | Q<br>Unit         | Q<br>Worker | Bank                     | Q<br>Task Category   | Task De            |  |  |
| B0B1M25             | Case Name                | $\theta$ 3    | 006 Cudahy                                 | U1 - IEVS Unit 1  | 19DP06U13C  | 19DP06U13C               | <b>IEVS Priority</b> | IFDS In            |  |  |
| B0B3H42             | Case Name                | $\theta$ 3    | 017 Florence                               | U1 - IEVS Unit 1  | 19DP17U11Z  | 19DP17U11Z IEVS          |                      | IFDS In<br>discrep |  |  |
| B0B4D27             | Case Name                | $\theta$ 1    | 002 Glendale                               | 1Y - Fair Hearing | 19DP021Y2Q  | 19DP021Y2Q IEVS          |                      | IFDS In<br>discrep |  |  |
| B0B4T14             | Case Name                | 04            | 060 Rancho Park                            | U1 - IEVS Unit 1  | 19DP60U100  | 19DP60U100               | <b>IEVS</b>          | IFDS In<br>discrep |  |  |
| <b>B0B4X98</b>      | Case Name                | $\theta$ 1    | 002 Glendale                               | U1 - IEVS Unit 1  | 19DP02U15A  | 19DP02U15A IEVS Priority |                      | IFDS In            |  |  |
| <b>B0B9T58</b>      | Case Name                | $\theta$ 1    | 002 Glendale                               | U1 - IEVS Unit 1  | 19DP02U102  | 19DP02U102 IEVS          |                      | IFDS In<br>discrep |  |  |
| B00B373             | Case Name                | $\theta$ 4    | 083 Southwest Family                       | U1 - IEVS Unit 1  | 19DP83U15Y  | 19DP83U15Y IEVS Priority |                      | IFDS In            |  |  |
| B0B0412             | Case Name                | $\theta$ 1    | 034 Lancaster                              | U1 - IEVS Unit 1  | 19DP34U15E  | 19DP34U15E IEVS Priority |                      | IFDS In            |  |  |
| B0B8447             | Case Name                | 04            | 031 South Family                           | U1 - IEVS Unit 1  | 19DP31U12N  | 19DP31U12N IEVS Priority |                      | IFDS In            |  |  |
| B0B9757             | Case Name                | $\theta$ 1    | 002 Glendale                               | U1 - IEVS Unit 1  | 19DP02U15A  | 19DP02U15A IEVS          |                      | IFDS In<br>discrep |  |  |
| B0B9928             | Case Name                | 03            | 004 El Monte (San Gab. V. Serv.<br>Center) | U1 - IEVS Unit 1  | 19DP04U100  | 19DP04U100 IFVS          |                      | IFDS In<br>discrep |  |  |
| B0BB901             | Case Name                | $\theta$ 2    | 036 Pomona                                 | U1 - IEVS Unit 1  | 19DP36U13U  | 19DP36U13U IEVS          |                      | IFDS In<br>discrep |  |  |

**Figure 6.1.12 – Task Management Dashboard Mockup - # Completed Tasks During Current Day by Category (Report 382) Sheet**

![](_page_22_Picture_42.jpeg)

#### **Figure 6.1.13 – Task Management Dashboard Mockup - # Overdue Tasks (Report 381) Sheet**

| <b>Calsaws</b><br># Overdue Tasks |                      |                                      |                 |             |                  |                    |                                                    |  |  |  |  |  |  |
|-----------------------------------|----------------------|--------------------------------------|-----------------|-------------|------------------|--------------------|----------------------------------------------------|--|--|--|--|--|--|
|                                   | User userid          |                                      |                 |             |                  |                    |                                                    |  |  |  |  |  |  |
| Case<br>Q<br>Number               | $\alpha$<br>Division | Q<br>Office                          | Q<br>Unit       | Q<br>Worker | <b>Bank</b>      | Q<br>Task Category | Task Description                                   |  |  |  |  |  |  |
| 0092383                           | Unknown              | DCFS S8234 Lancaster RE              | 05 - DCFS 05    | 19DCXM0500  | 19DCXM05         | Case Update        | Specialized Supportive S<br>no Concurrent Activity |  |  |  |  |  |  |
| 0117382                           | 02                   | 010 Wilshire Special Office          | RR-TF01         | 19DP10RR03  | 19DP10RR03       | <b>MEDS Alert</b>  | 2005-Transaction Count<br><b>MEDS</b>              |  |  |  |  |  |  |
| 0234033                           | Unknown              | DCFS S9056 S9072 Glendora RE         | 07 - DCFS 07    | 19DCXO0705  | 19DCXO0705       | <b>EDBC</b>        | ReRun EDBC                                         |  |  |  |  |  |  |
| 0278907                           | Unknown              | DCFS BIS-(LRS OFFICE) Norwalk RE     | 03 - DCFS 03    | 19DCY00300  | 19DCYO0300       | MEDS Alert         | 9550- Ongoing Burman<br>Eligibility Update overdu  |  |  |  |  |  |  |
| 0284921                           | 04                   | 031 South Family                     | $5R - 3Z\theta$ | 19DP315R0O  | 19DP315R0O       | <b>MEDS Alert</b>  | 6005- Recon record on I<br>recon hold generated    |  |  |  |  |  |  |
| 0289514                           | Unknown              | DCFS S8234 Lancaster RE              | 05 - DCFS 05    | 19DCXM0500  | 19DCXM05         | <b>MEDS Alert</b>  | 9550- Ongoing Burman<br>Eligibility Update overdu  |  |  |  |  |  |  |
| 0295803                           | Unknown              | DCFS S8234 Lancaster RE              | 05 - DCFS 05    | 19DCXM0500  | 19DCXM05         | <b>MEDS Alert</b>  | 9550- Ongoing Burman<br>Eligibility Update overdu  |  |  |  |  |  |  |
| 0301009                           | Unknown              | DCFS BIS-(LRS OFFICE) Norwalk RE     | 03 - DCFS 03    | 19DCY00300  | 19DCYO0300       | Case Update        | Specialized Supportive S<br>no Concurrent Activity |  |  |  |  |  |  |
| 0301009                           | Unknown              | DCFS BIS-(LRS OFFICE) Norwalk RE     | 03 - DCFS 03    | 19DCYO0300  | 19DCYO0300       | Case Update        | Specialized Supportive S<br>no Concurrent Activity |  |  |  |  |  |  |
| 0301009                           | Unknown              | DCFS BIS-(LRS OFFICE) Norwalk RE     | 03 - DCFS 03    | 19DCYO0300  | 19DCYO0300       | Case Update        | Specialized Supportive S<br>no Concurrent Activity |  |  |  |  |  |  |
| 0.205000                          |                      | BOER BIR ALBERTACHELL HIRE AS BOERAS |                 | 1000000000  | 1000000000001111 |                    | $\cdots$<br>$\sim$                                 |  |  |  |  |  |  |
|                                   | <b>Return</b>        |                                      |                 |             |                  |                    |                                                    |  |  |  |  |  |  |

**Figure 6.1.14 – Task Management Dashboard Mockup - # Overdue Tasks (Report 305) Sheet**